# **horizon-default-settings - Feature - Fonctionnalité #4684**

## **squid : Modifier le header du navigateur sortant pour contourner les messages youtube/google drive and co**

25/01/2016 14:57 - Eric Seigne

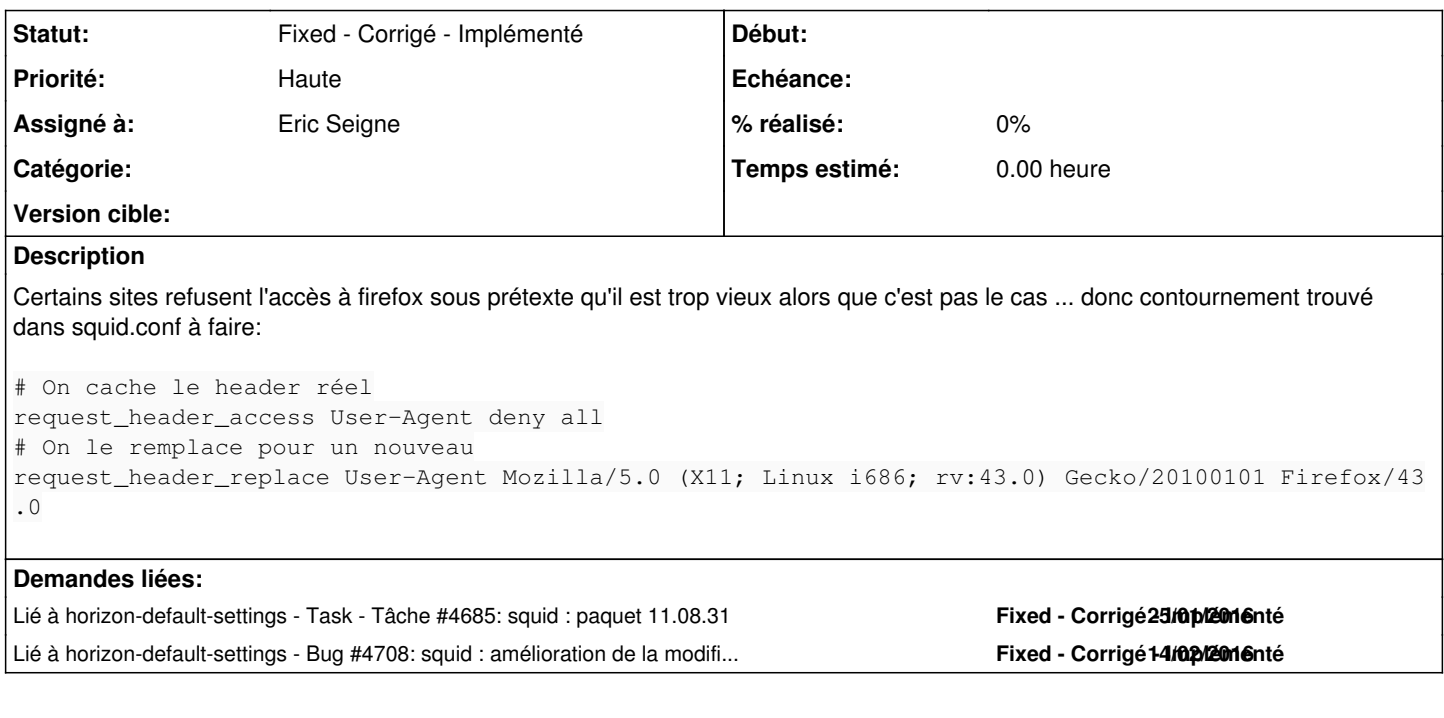

## **Révisions associées**

### **Révision a53e0e28 - 25/01/2016 14:02 - Eric Seigne**

fix #4684 : squid / modification du header pour se presenter en firefox 43

### **Historique**

### **#1 - 25/01/2016 15:03 - Eric Seigne**

*- Description mis à jour*

*- Statut changé de Assigned - En cours à Fixed - Corrigé - Implémenté*

*- % réalisé changé de 0 à 100*

ok a albi